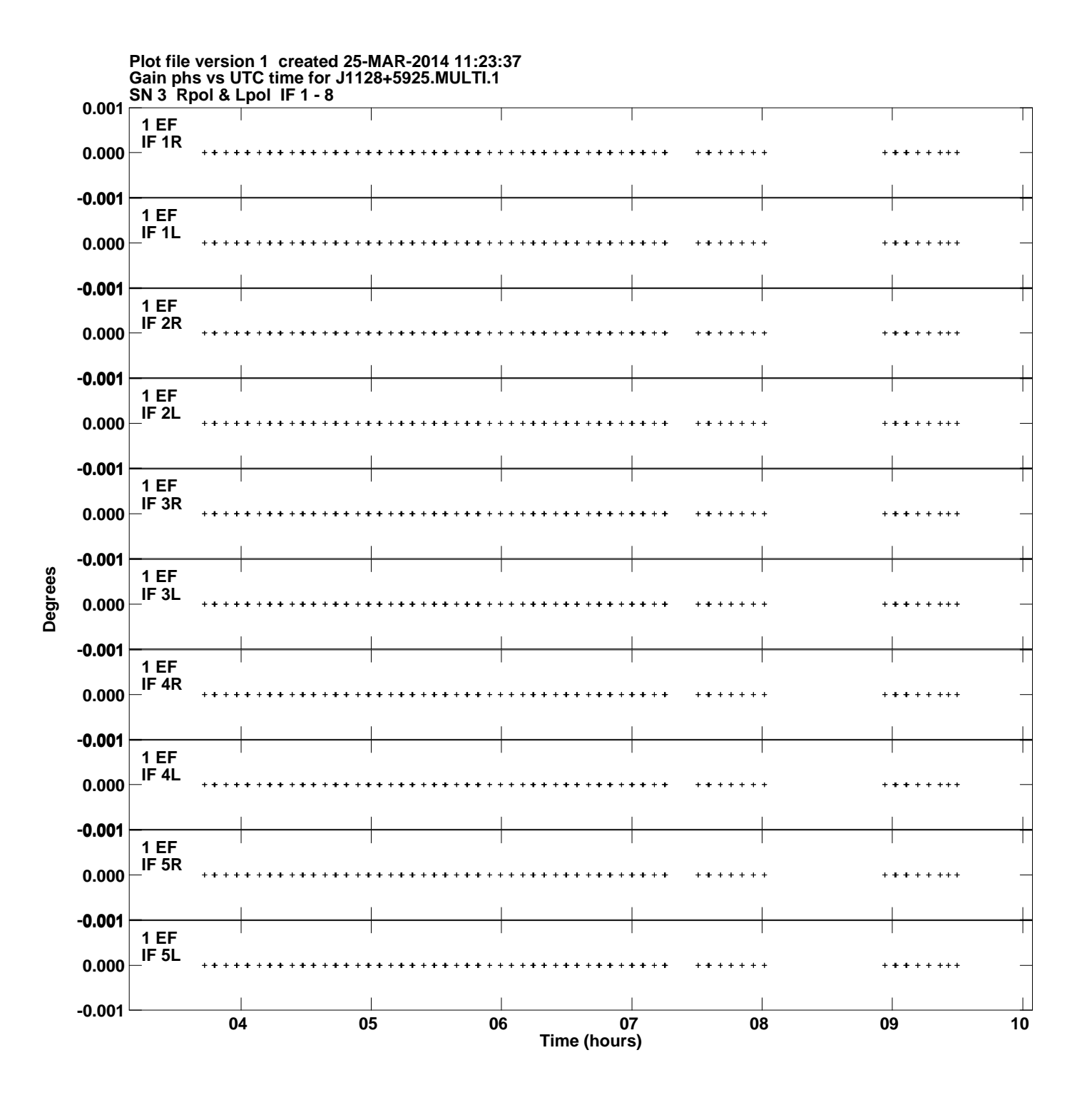

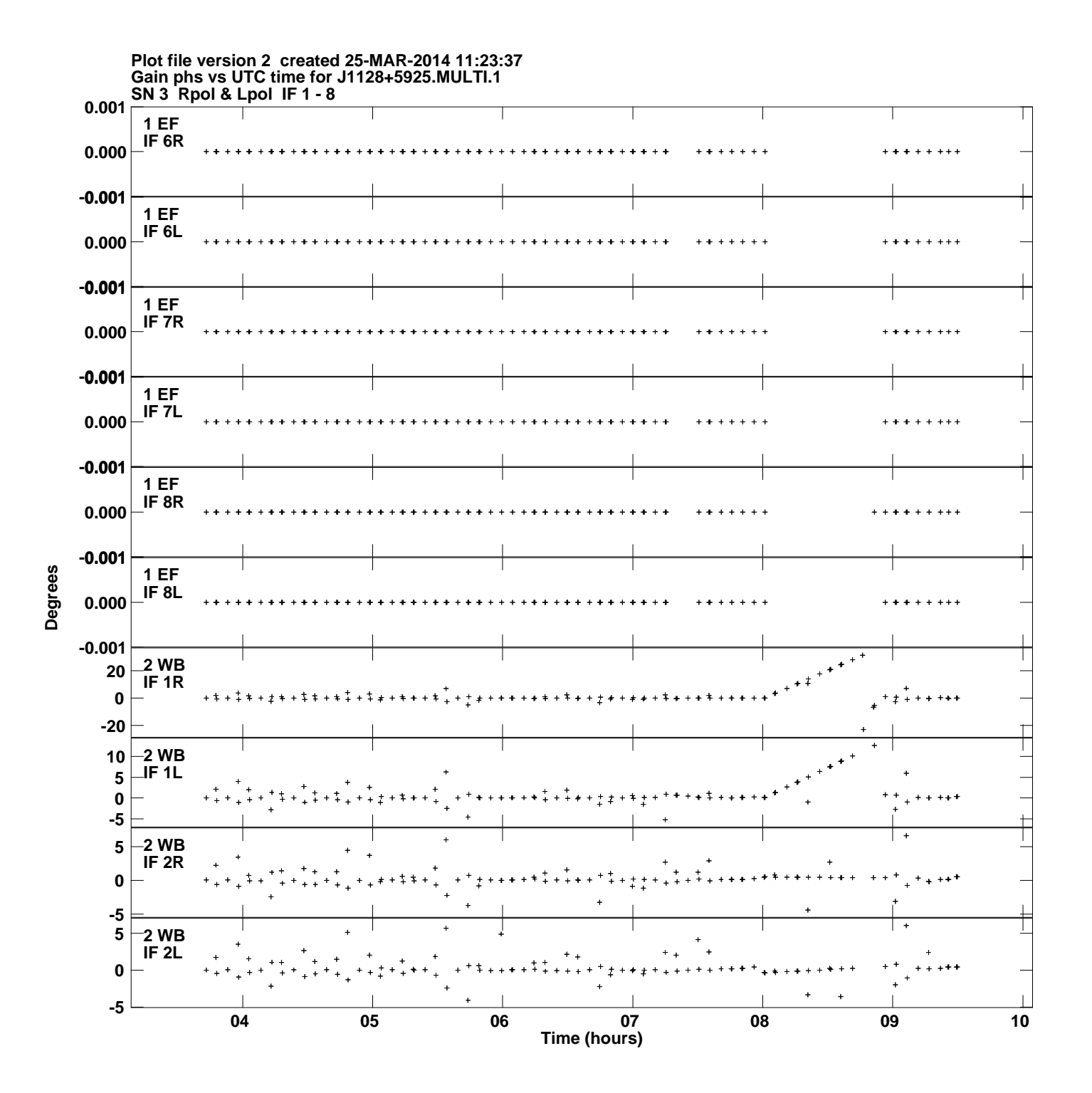

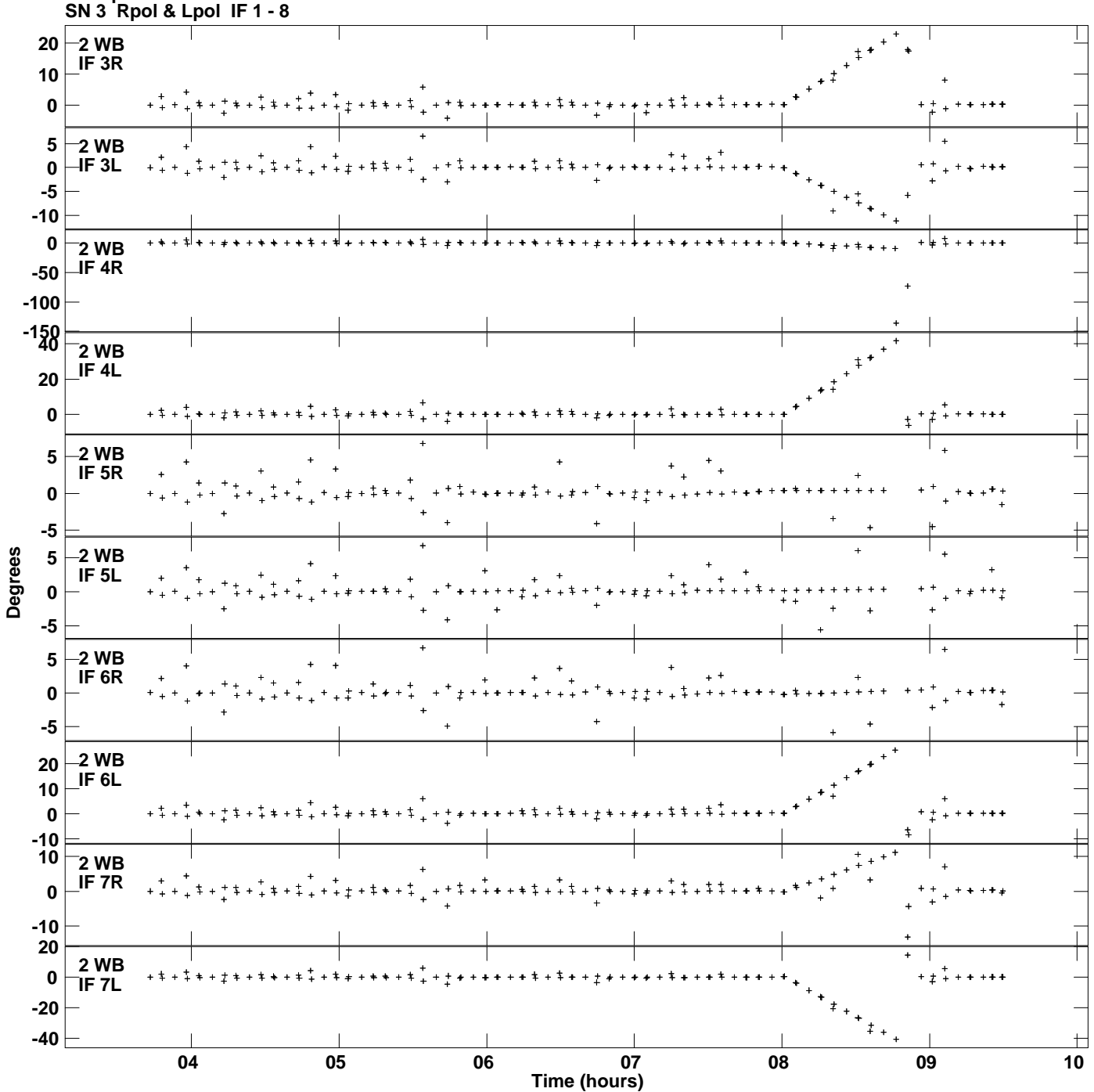

**Gain phs vs UTC time for J1128+5925.MULTI.1 Plot file version 3 created 25-MAR-2014 11:23:37**

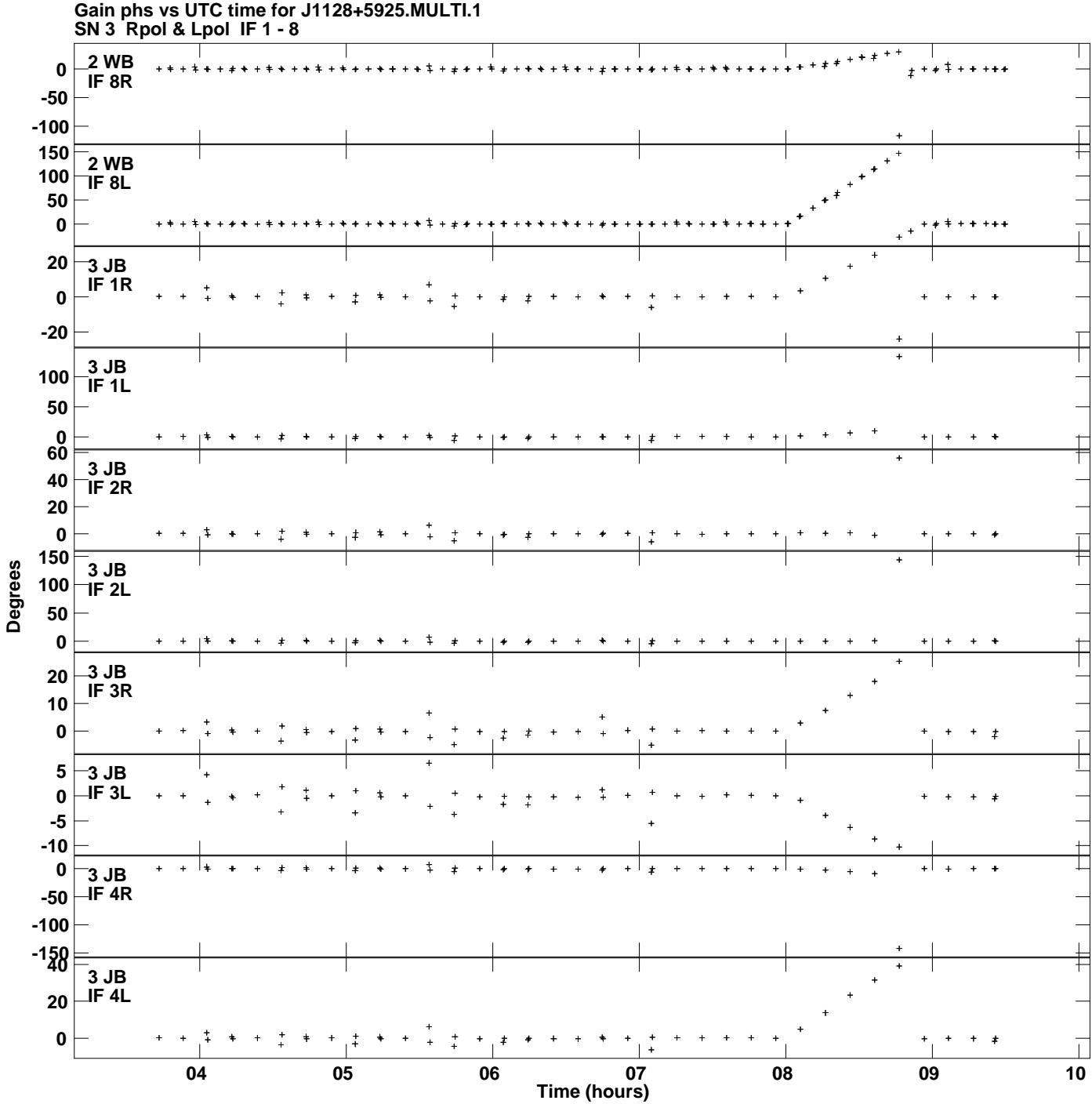

**Plot file version 4 created 25-MAR-2014 11:23:37**

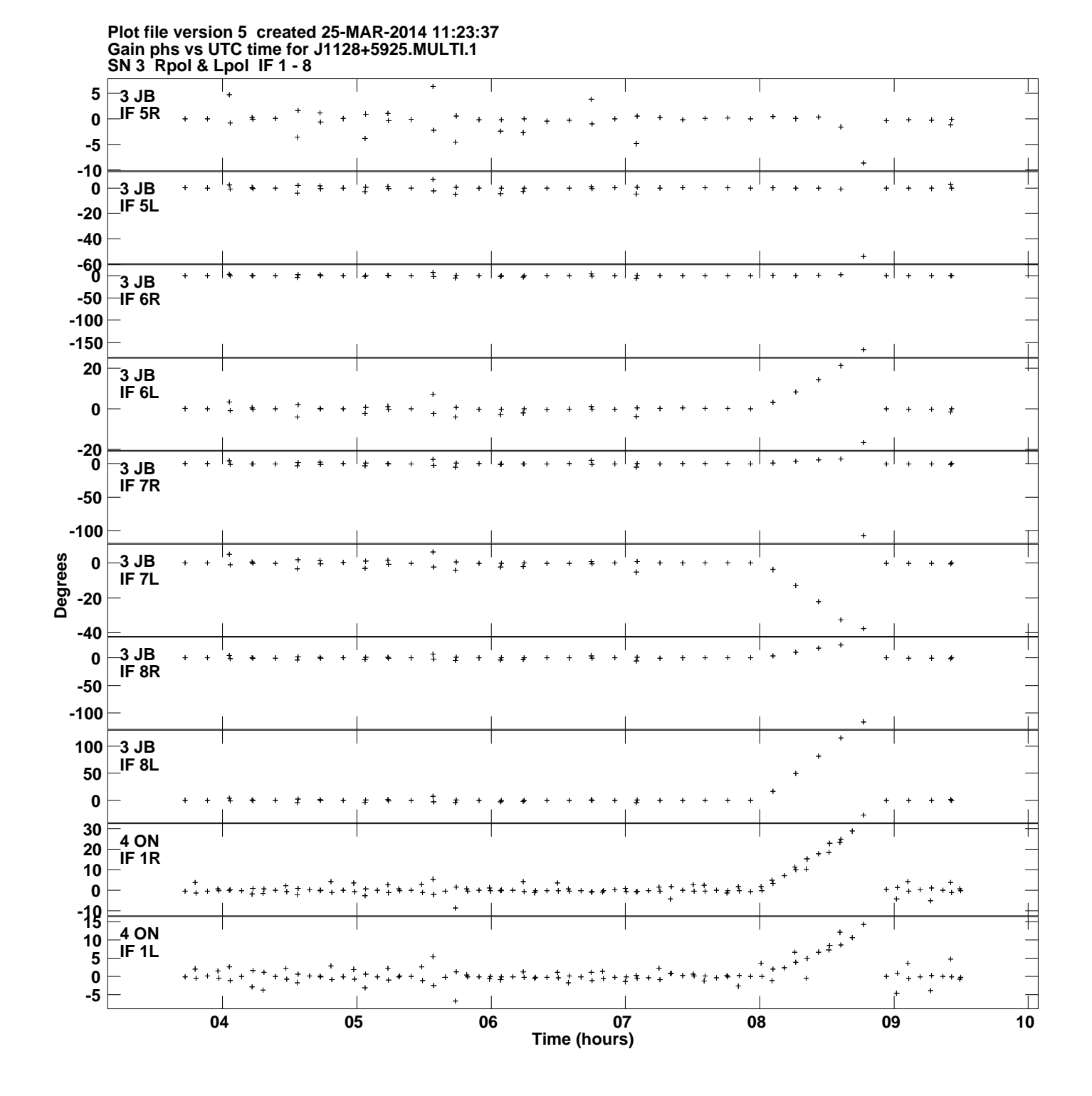

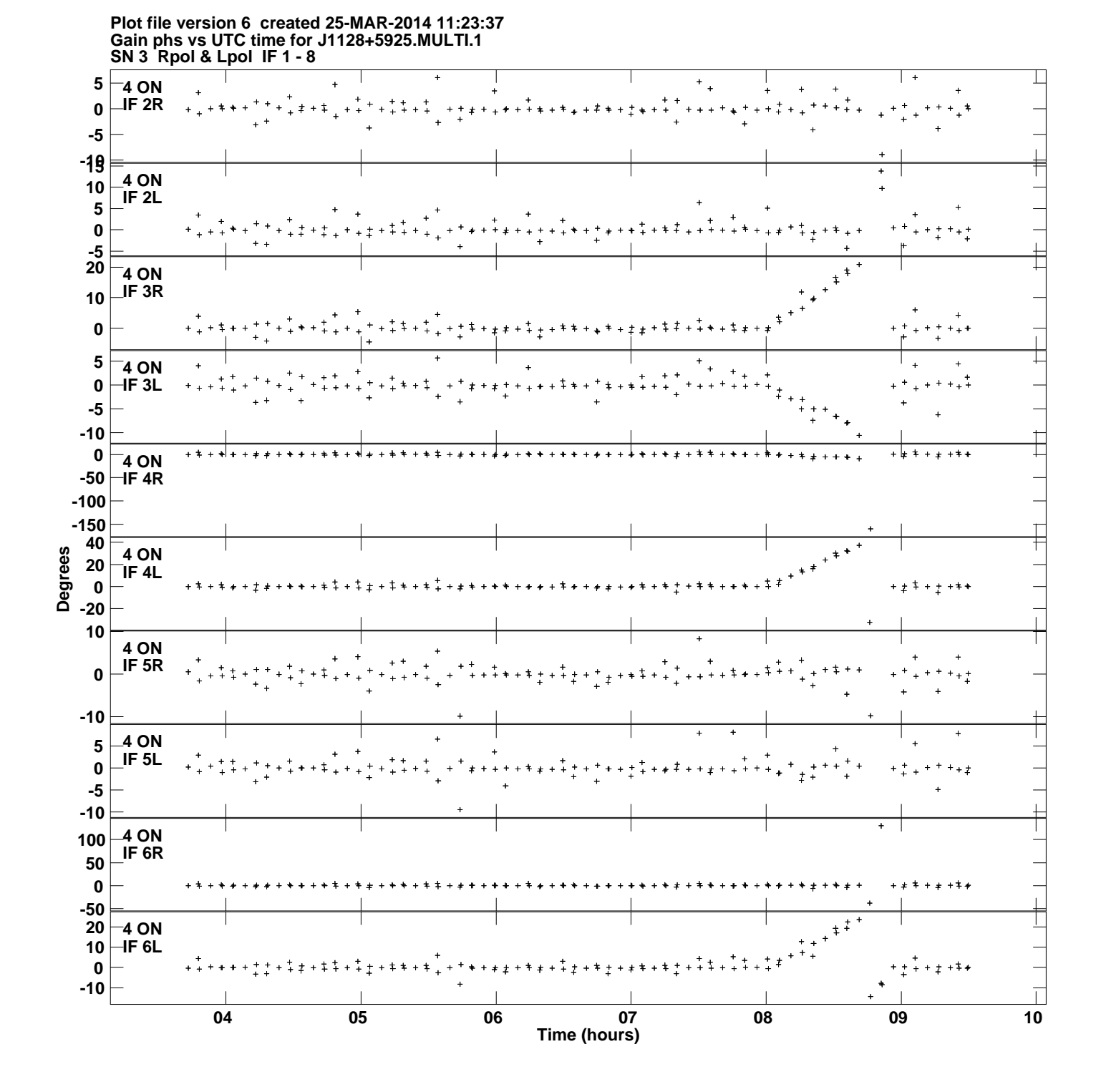

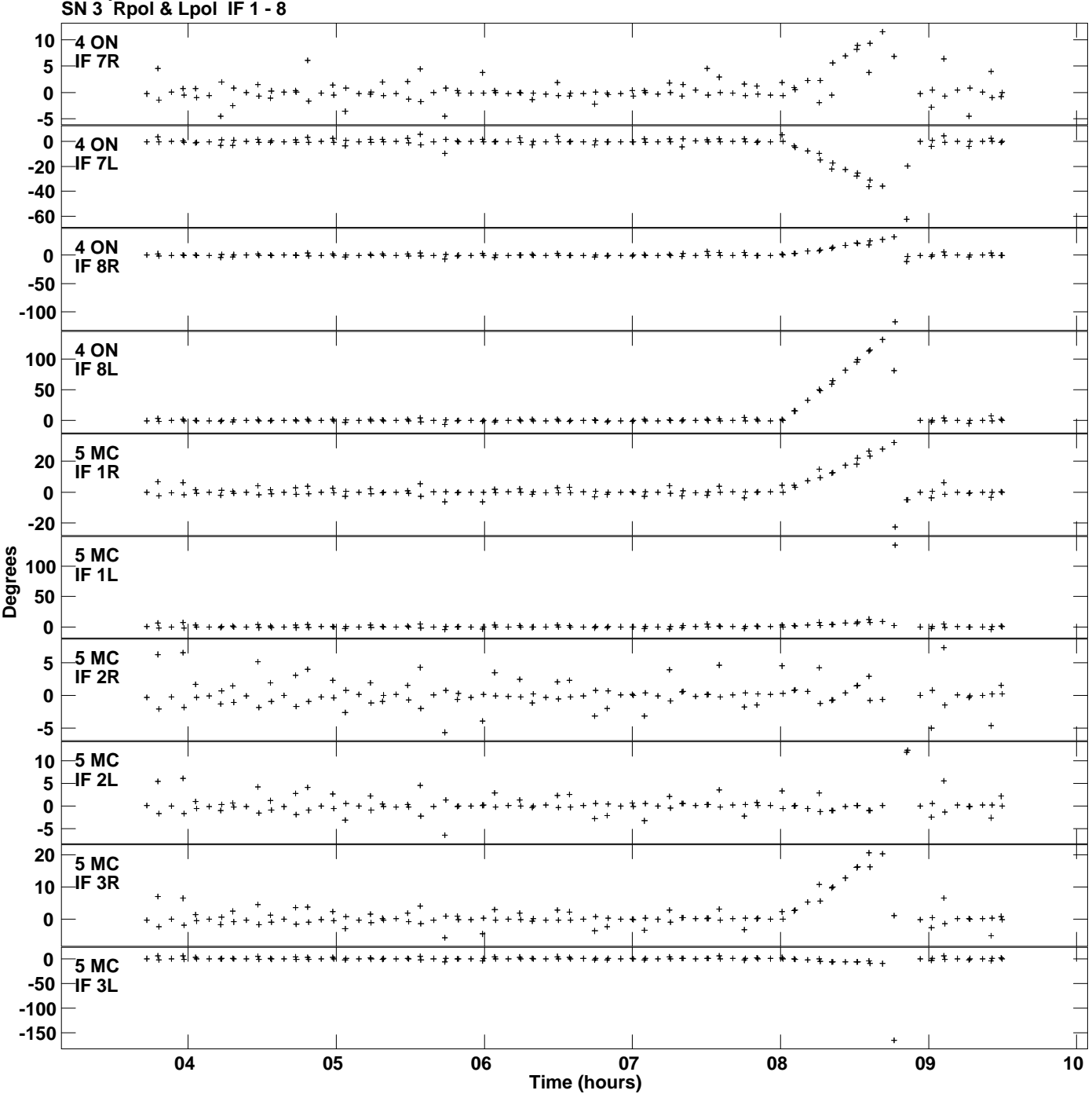

**Gain phs vs UTC time for J1128+5925.MULTI.1 Plot file version 7 created 25-MAR-2014 11:23:37**

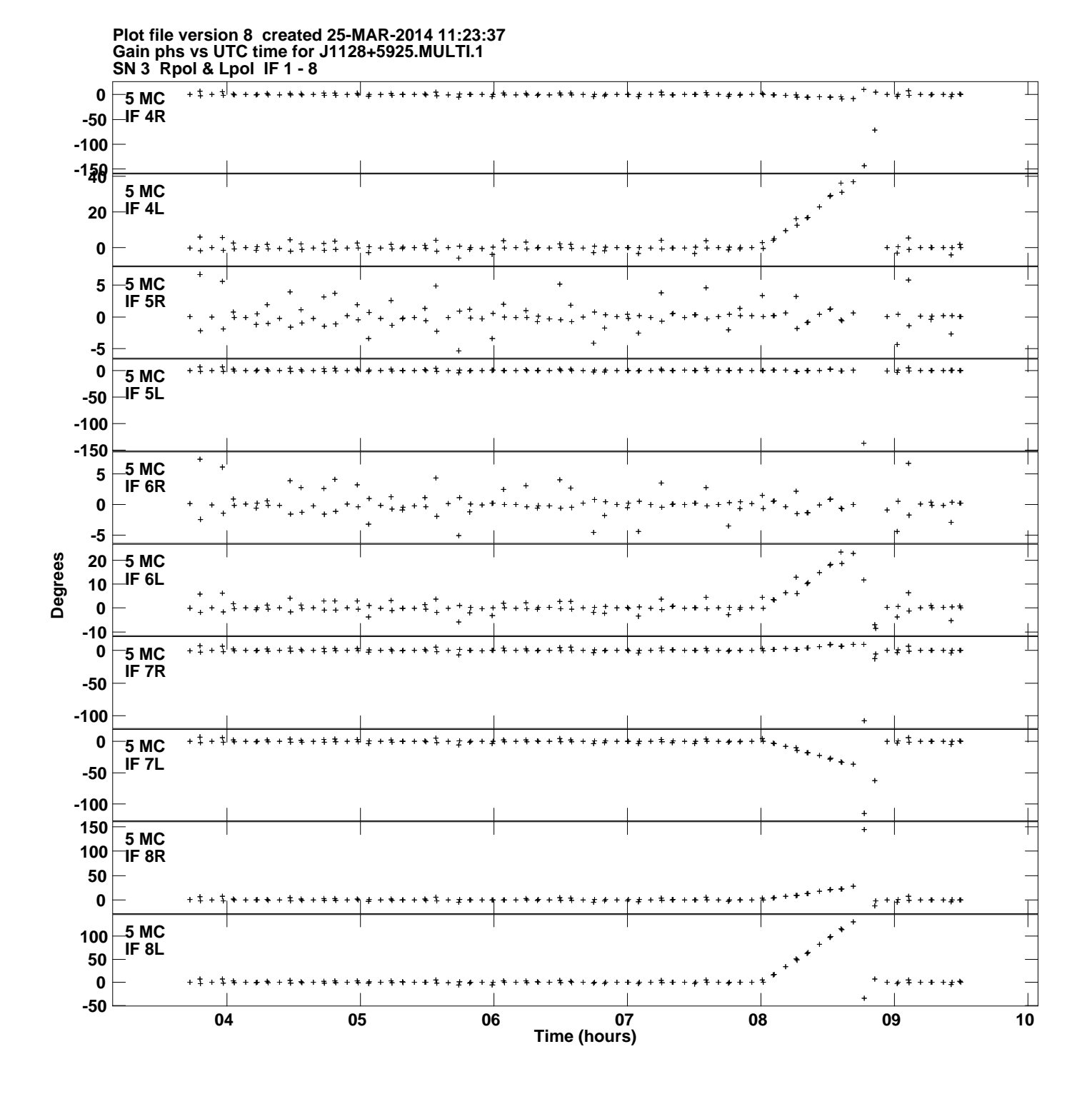

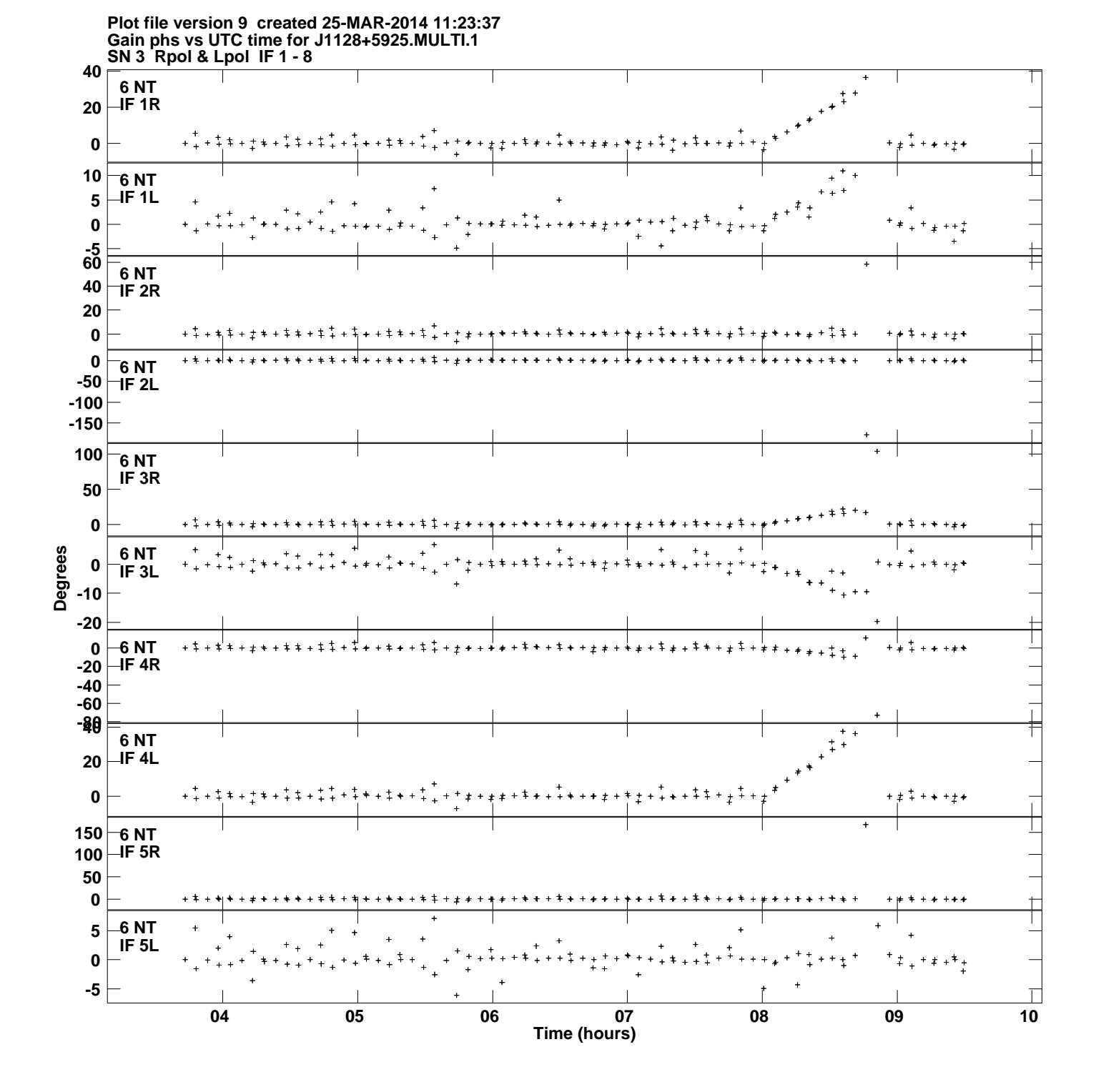

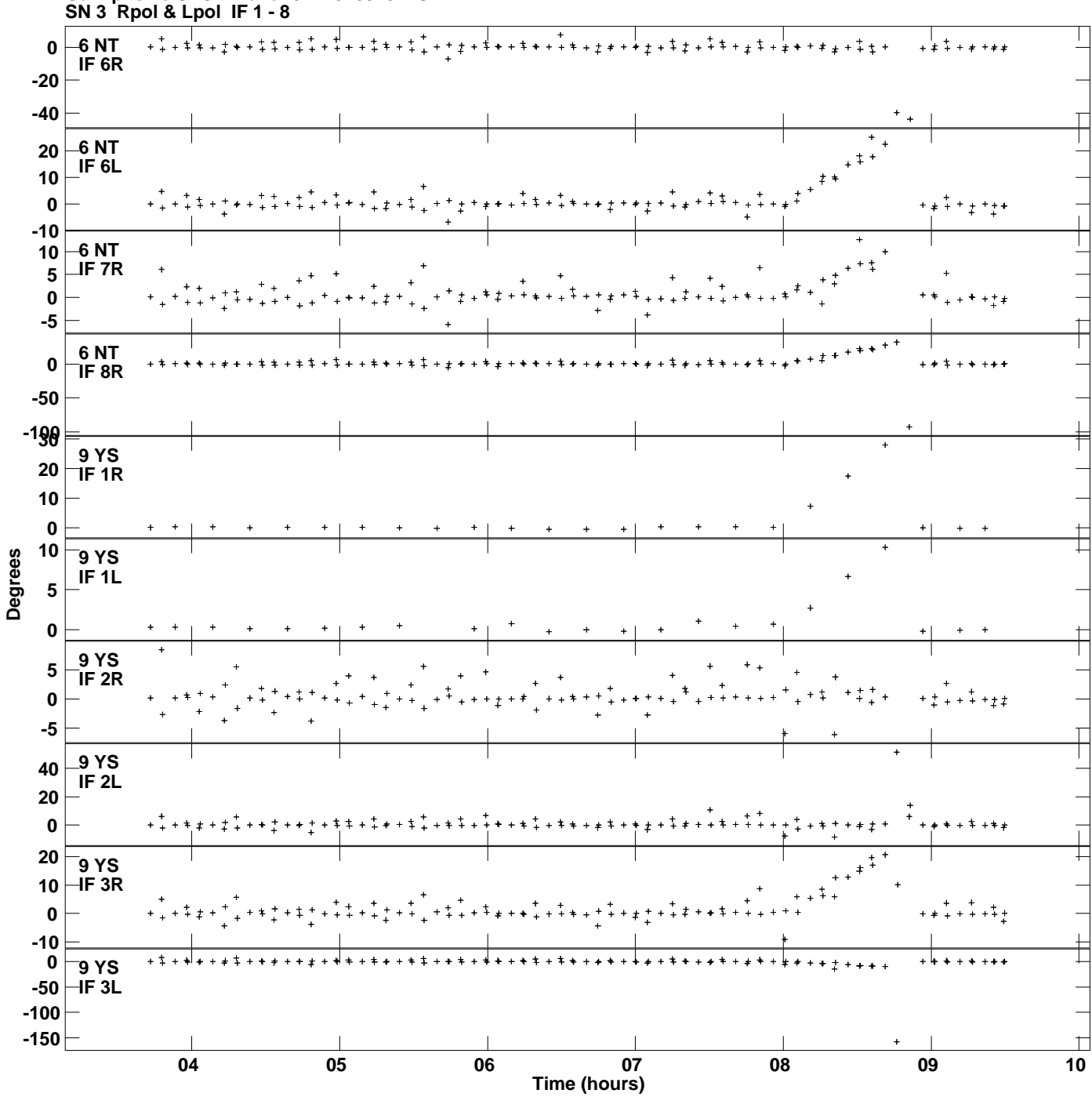

**Gain phs vs UTC time for J1128+5925.MULTI.1 Plot file version 10 created 25-MAR-2014 11:23:37**

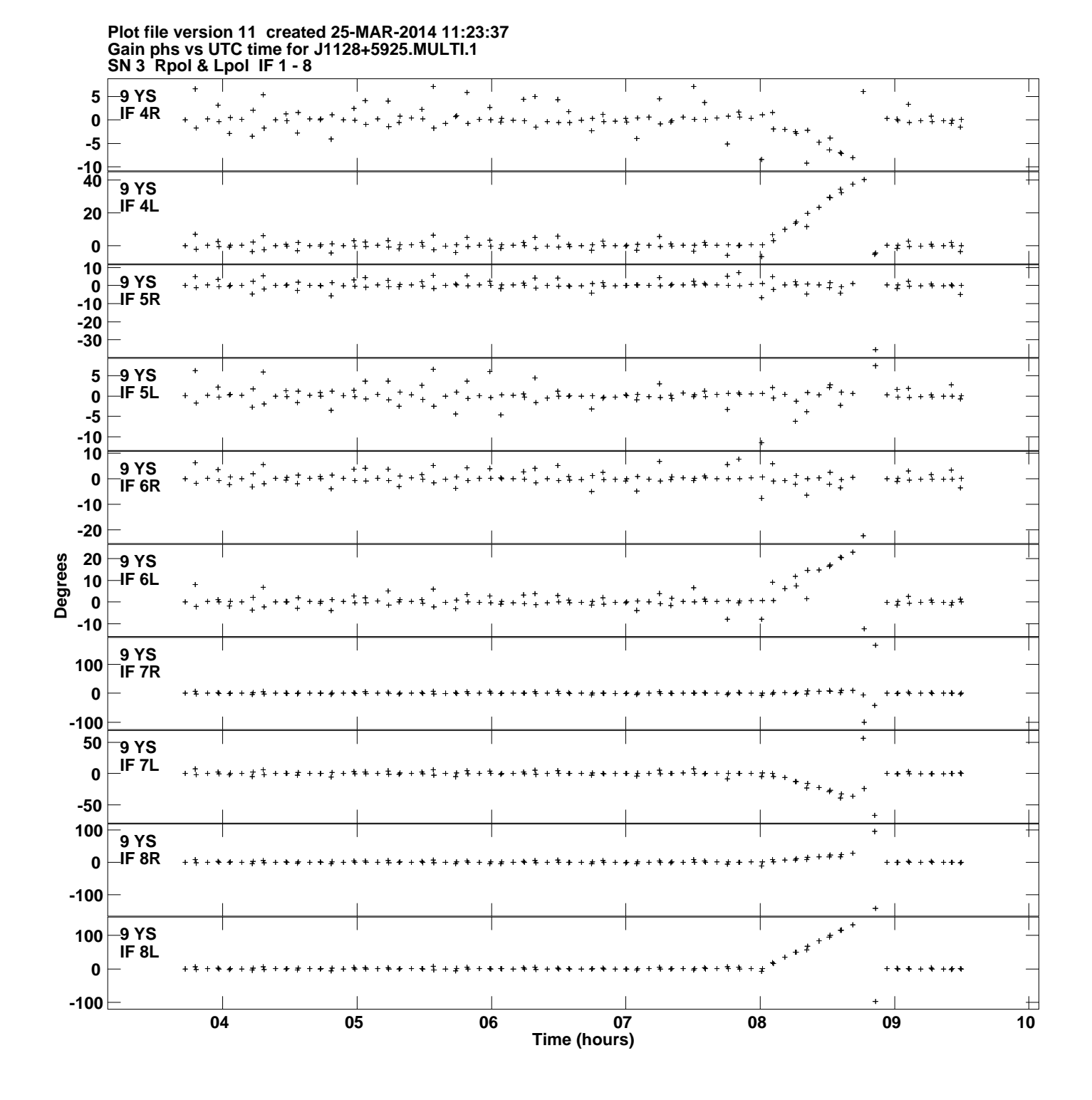

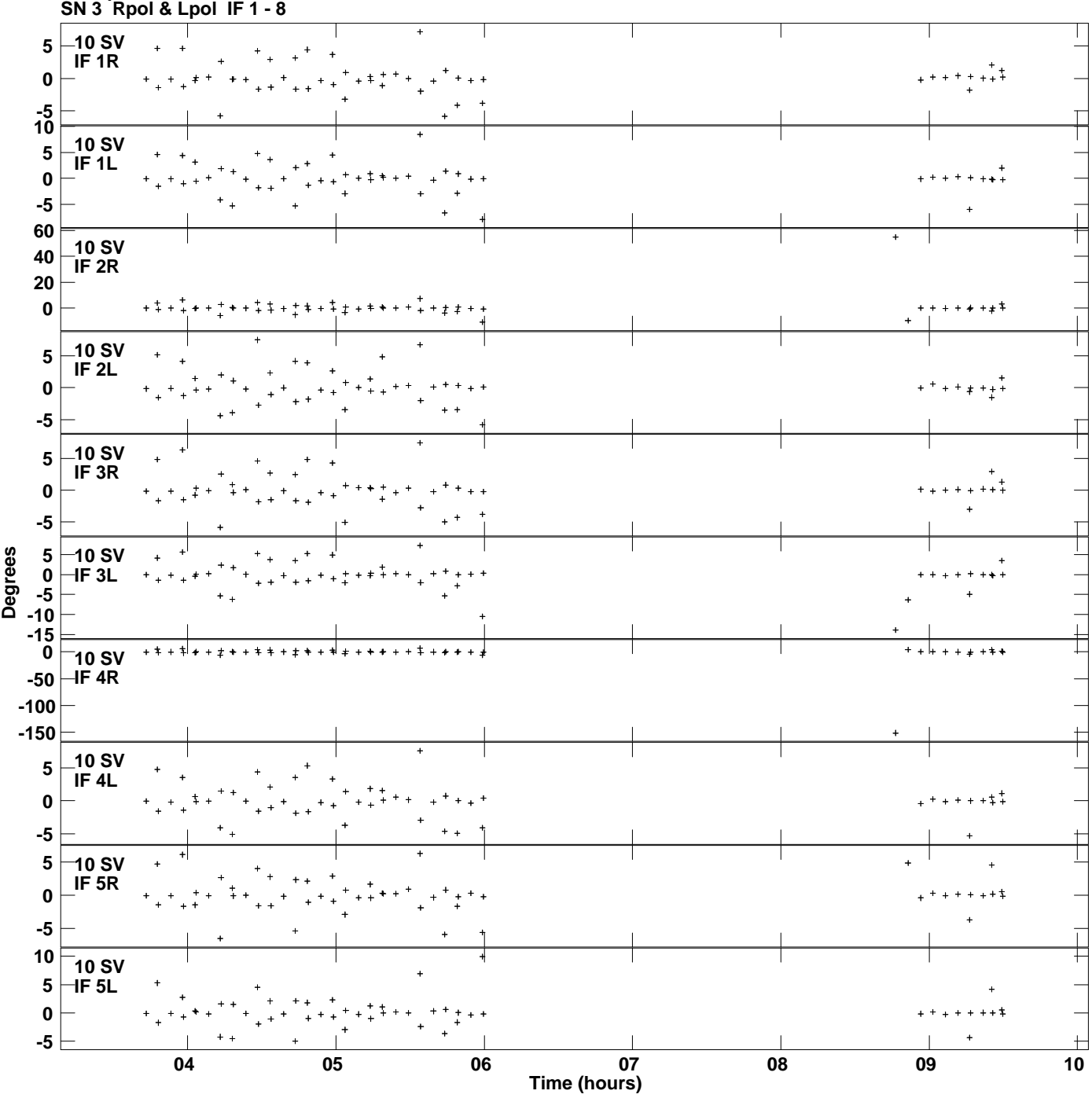

**Gain phs vs UTC time for J1128+5925.MULTI.1 Plot file version 12 created 25-MAR-2014 11:23:37**

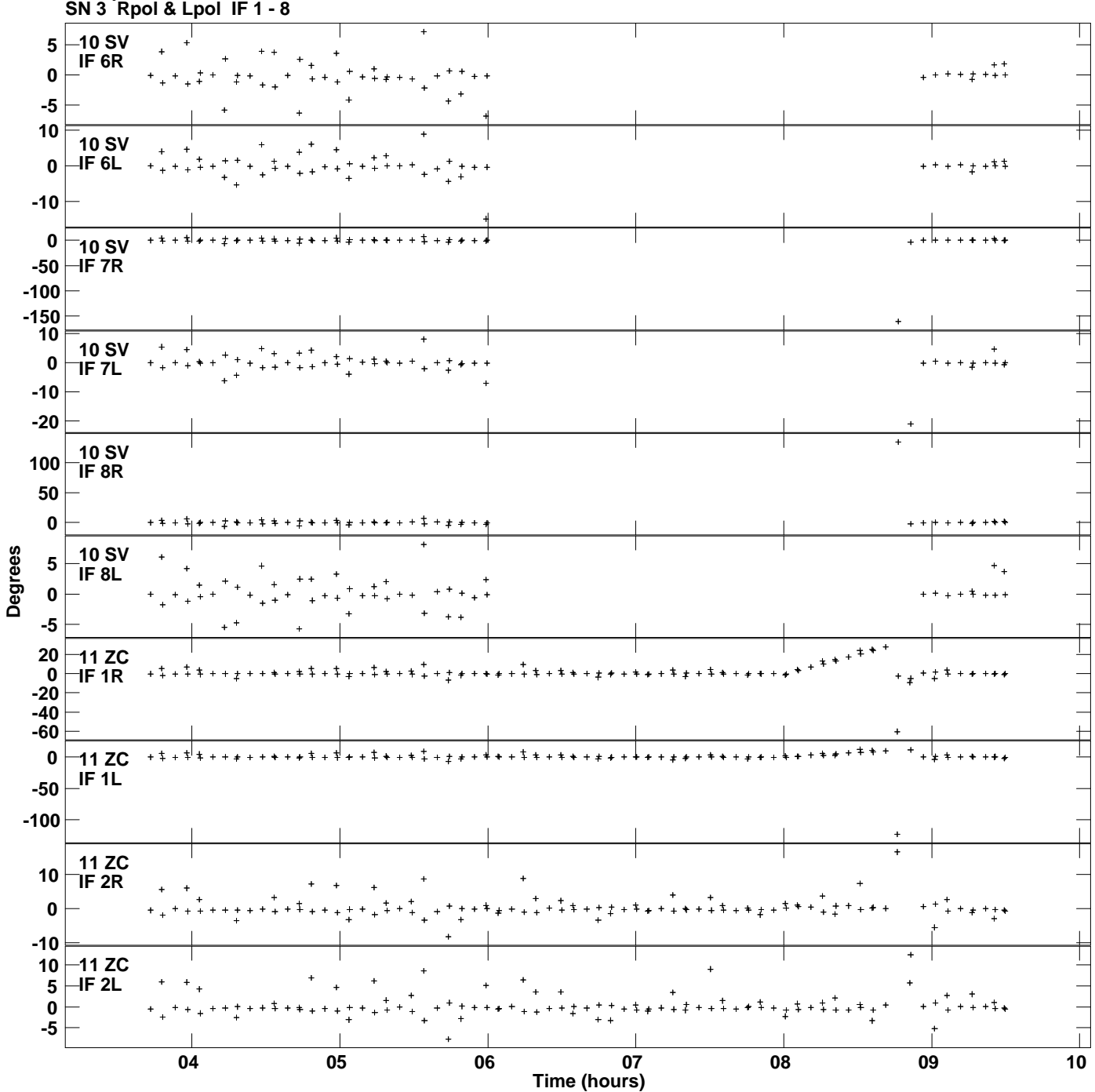

**Gain phs vs UTC time for J1128+5925.MULTI.1 Plot file version 13 created 25-MAR-2014 11:23:37**

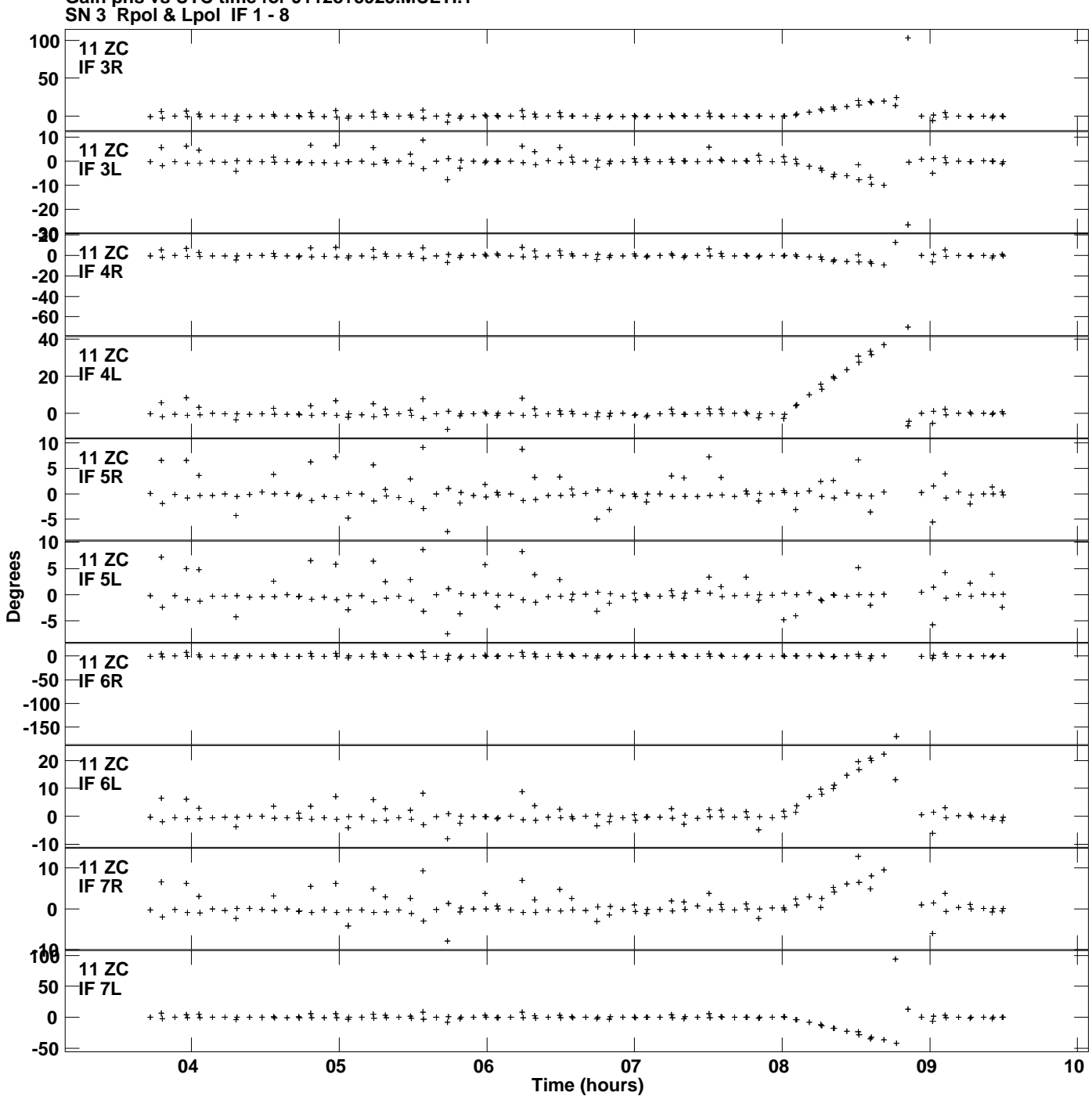

**Gain phs vs UTC time for J1128+5925.MULTI.1 Plot file version 14 created 25-MAR-2014 11:23:37**

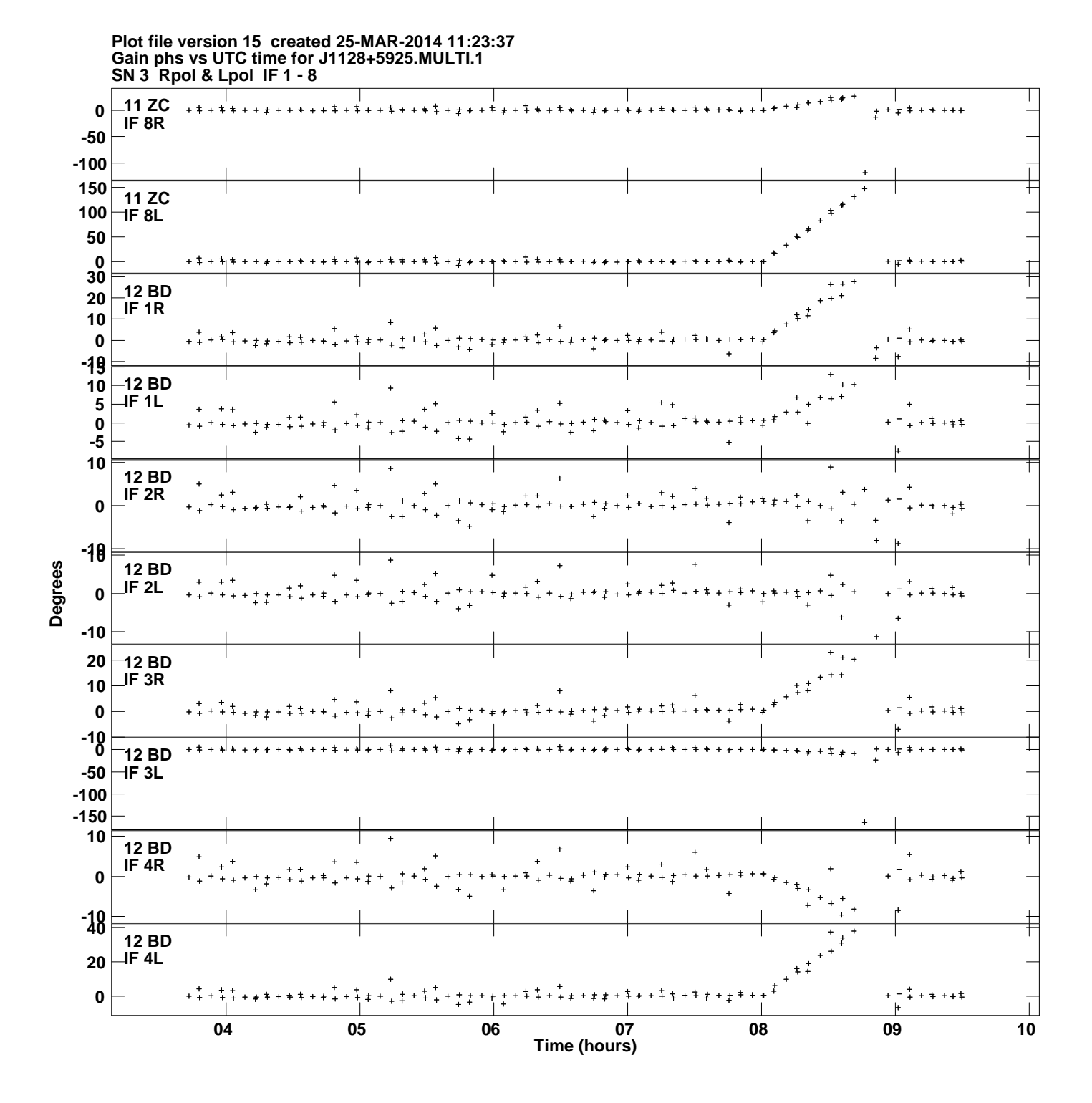

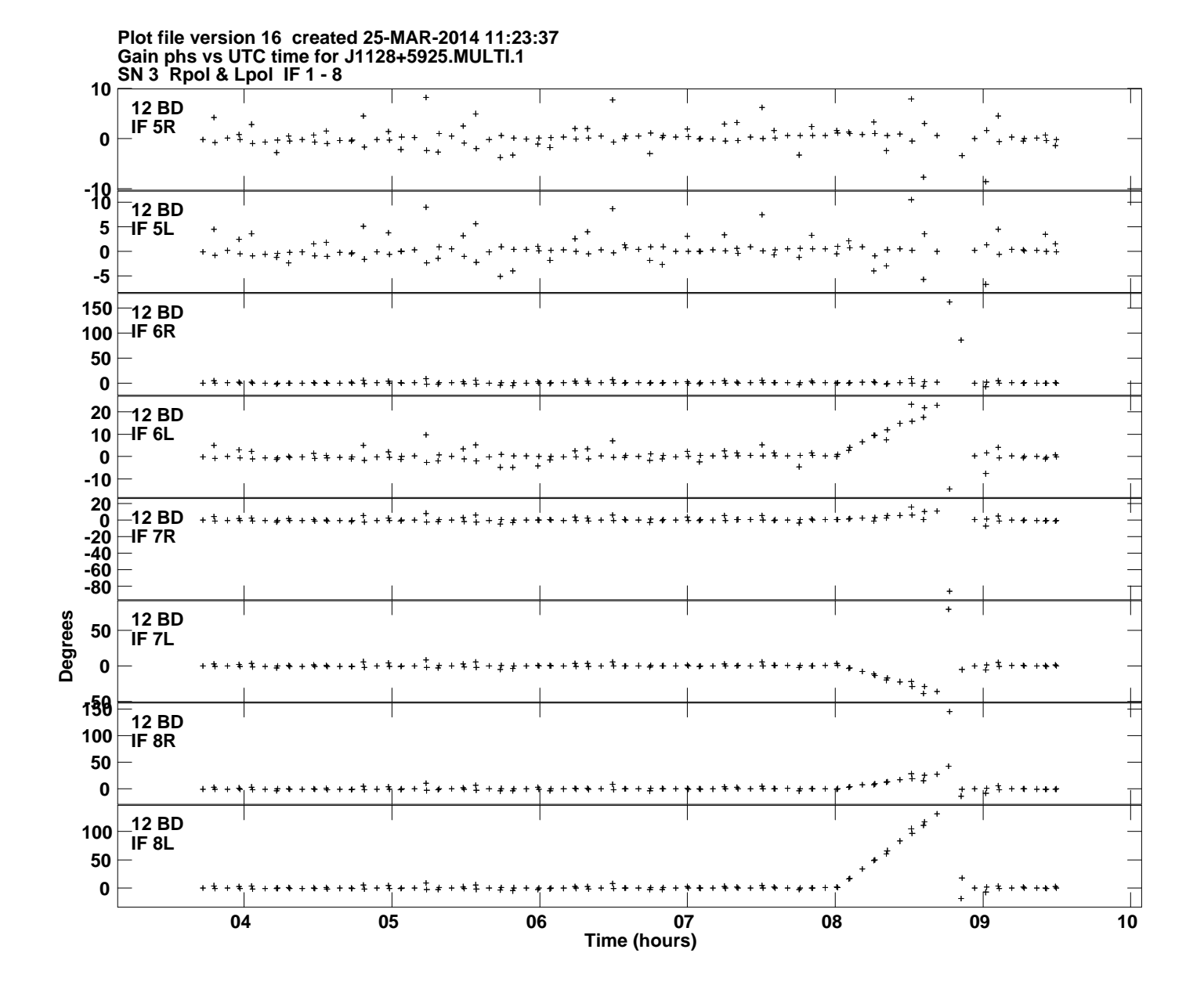